## **Área bajo la curva del progreso de la enfermedad (AUDPC)**

- El área se determina por:
	- **Dividiendo la curva dentro de rectángulos, calculando el área de cada rectángulo y sumando cada uno de ellos**
		- **Área=largo x ancho**
			- Ancho=diferencia en tiempos sucesivos
			- Largo=punto medio de *y* en tiempos sucesivos
- AUDPC es directamente proporcional a *r* y a *y<sup>0</sup>*
	- Por lo tanto si la tasa y/o la cantidad de enfermedad inicial se incrementa, AUDPC también lo hace

## Área bajo la curva del progreso de la enfermedad (AUDPC)

- 
- 
- -
	- -
		- -

## **Área bajo la curva del progreso de la enfermedad (AUDPC)**

## **Recordar:**

- Comenzamos con la descripción de epidemia como d*y*/d*t*
- La integración de esa ecuación de 0 a *t* dá y como una función lineal de *t*.
- Se puede integrar *y* desde 0 al último momento de la epidemia *t* final
	- Esta integración es equivalente a AUDPC
	- Esto es, para un modelo de epidemia conocido, se puede calcular AUDPC desde los parámetros del modelo, la intensidad final de enfermedad y por el tiempo que dura esa epidemia

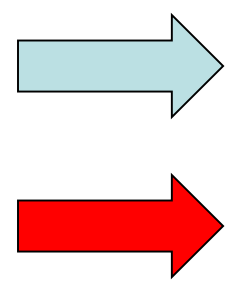